### คณะสถาปัตยกรรมศาสตร์ KMITL

การเบิกจ่ายค่าตอบแทนกรรมการดำเนินการสอบคัดเลือกนักศึกษาเข้าศึกษาต่อระดับปริญญาตรีและระดับบัณฑิตศึกษา (หน้า ๑/๒)

## ขั้นตอนการขออนุมัติใช้เงิน (จองเงิน)

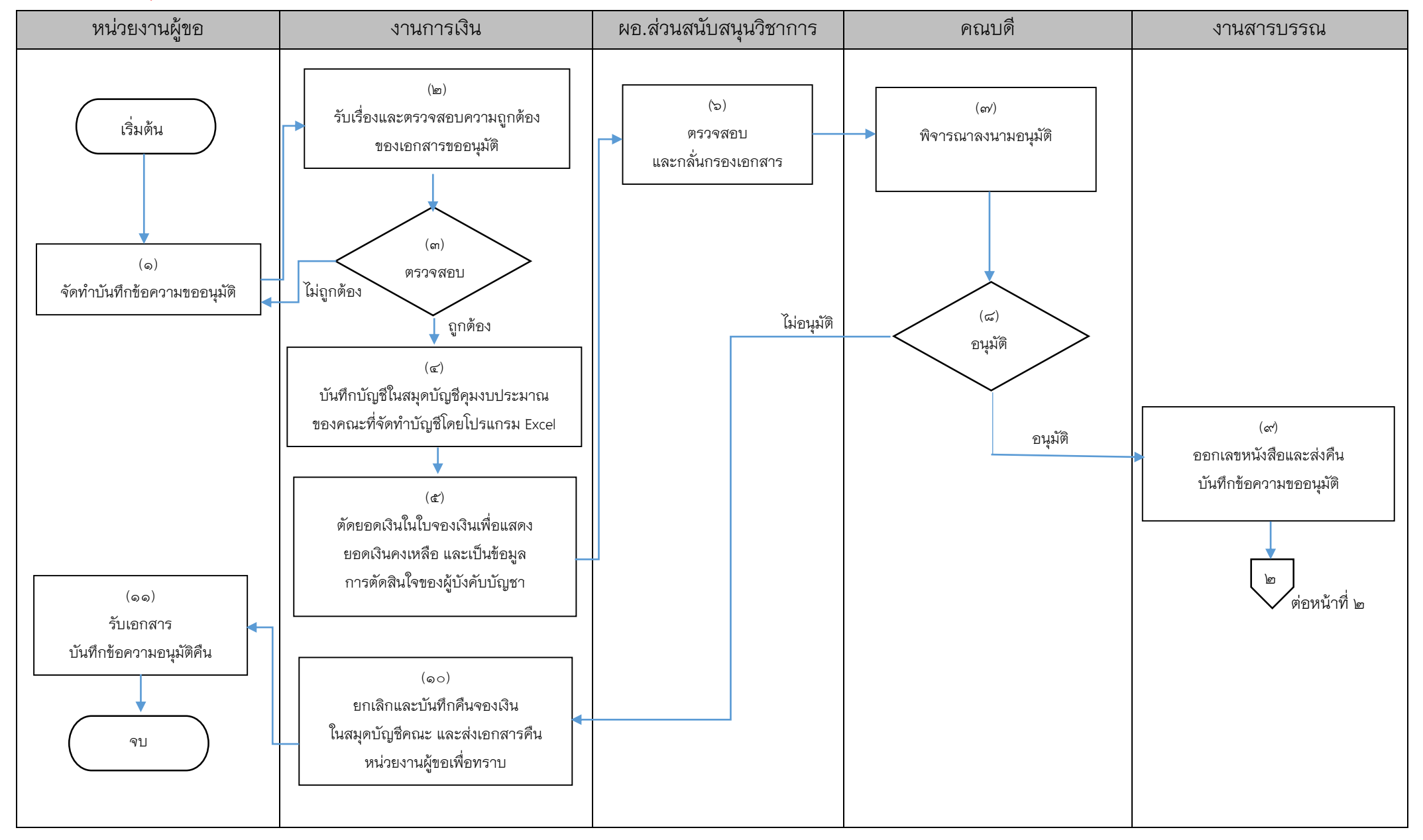

#### คณะสถาปัตยกรรมศาสตร์ KMITL

### การเบิกจ่ายค่าตอบแทนกรรมการดำเนินการสอบประจำภาค (กลางภาคและปลายภาค) (หน้า ๒/๒)

# ขั้นตอนการขออนุมัติเบิกจ่ายเงิน (ตั้งเบิก)

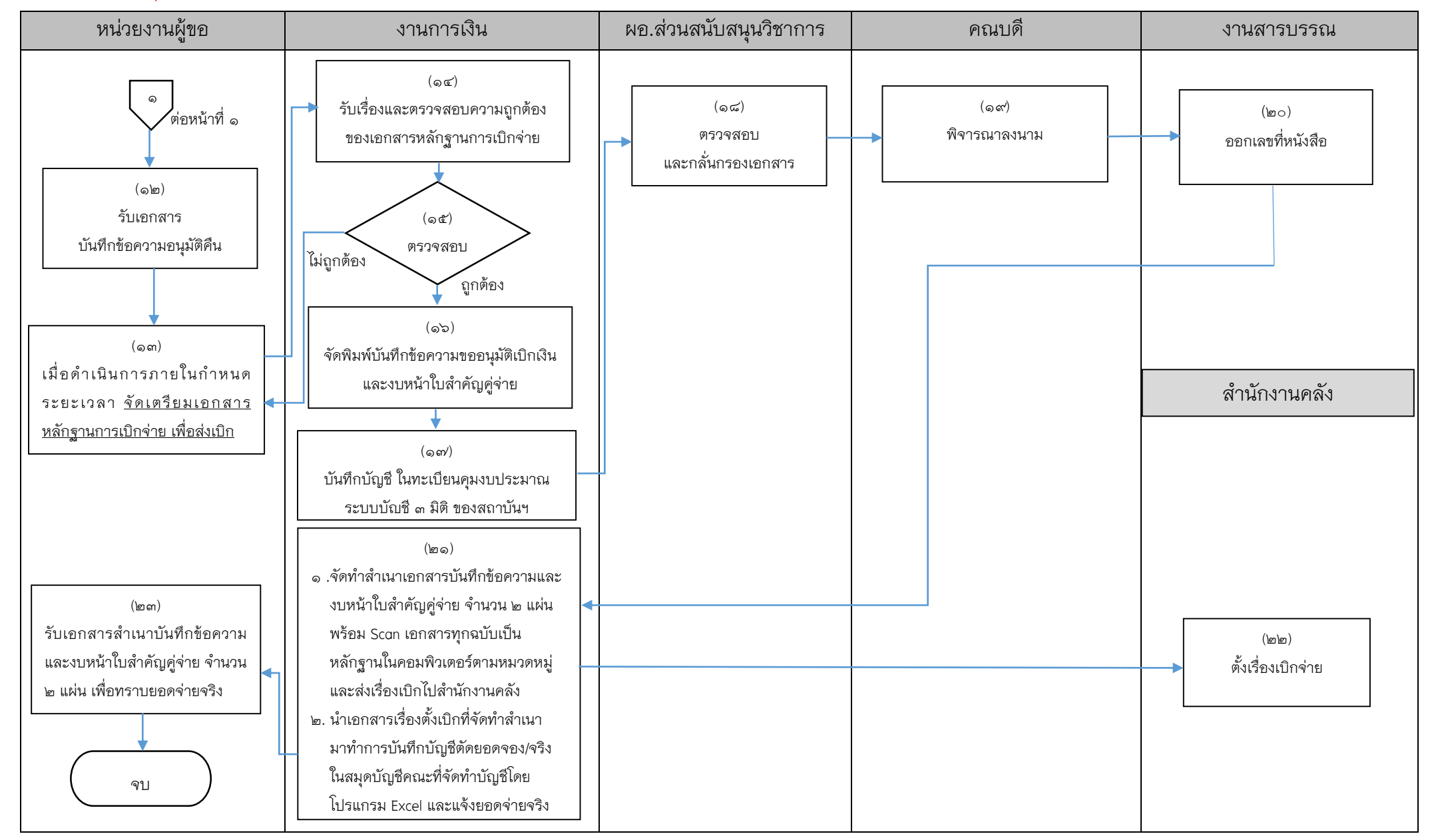

## ี่เอกสารที่ใช้สำหรับประกอบการเบิกจ่าย

- 1. บันทึกข้อความขออนุมัติ
- 2. ประกาศรับสมัครสอบ (ลงนามโดยอธิการบดี)
- .<br>๑. คำสั่งแต่งตั้งกรรมการ (แต่งตั้งโดยคณบดี)
- 4. ใบจองเงิน
- 5. หลักฐานรายชื่อผู้ปฏิบัติงานและหลักฐานการจ่ายเงิน

------------------------------------------------------------------

- 6. รายชื่อและลายมือชื่อผู้มีสิทธิ์สอบ
- ศ⁄. สำเนาสัญญายืมเงิน (ถ้ามี)
- 8. บันทึกข้อความขออนุมัติเบิกเงิน
- ๙. งบหน้าใบสำคัญคู่จ่าย
	- ขั้นตอนการขออนุมัติใช้เงิน (จองเงิน) แนบเอกสาร ข้อ ๑-๔
	- $\blacksquare$  ขั้นตอนการขออนุมัติเบิกเงิน (ตั้งเบิก) แนบเอกสาร ข้อ ๑-๙